Bell Telephone Laboratories, Incorporated **PROGRAM APPLICATION INSTRUCTION** 

- 1 - PA-1C600-01 Section 3 (I) Issue 1, **1** October 1977 AT&TCo SPCS

# **CREF(I) CREF(I)**

**NAME** 

 $\text{cref}$  - make cross reference listing

**SYNOPSIS** 

**cref [ -acilostux123 ]** name ...

## **DESCRIPTION**

*Cref* makes a cross reference listing of program files in assembler or C format. The files named as arguments in the command line are searched for symbols in the appropriate syntax. The output report is in four columns:

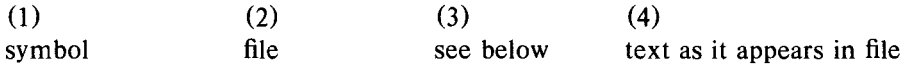

*Cref* may use either an *ignore* file or an *only* file. If the **-i** option is given, the next argument is taken to be an *ignore* file; if the **-o** option is given, the next argument is taken to be an *only* file. *Ignore* and *only* files are lists of symbols separated by new lines. All symbols in an *ignore* file are ignored in columns (1) and (3) of the output. If an *only* file is given, only symbols in that file appear in column  $(1)$ . At most one of  $-i$  and  $-i$  may be used. The default setting is  $-i$ . Assembler predefined symbols or C keywords are ignored. The  $-s$  option causes current symbols to be put in column 3. In the assembler, the current symbol is the most recent name symbol; in C, it is the current function name. The **-I** option causes the line number within the file to be put in column 3. The **-t** option causes the next available argument to be used as the name of the intermediate temporary file (instead of /tmp/crt??). The file is created and is not removed at the end of the process. The format of the output under this option is not as above.

#### Options:

- **a** assembler format (default)
- c C format input
- i use *ignore* file (see above)
- put line number in col. 3 (instead of current symbol)  $\mathbf{l}$
- **o** use *only* file (see above)
- s current symbol in col. 3 (default)
- **t** user supplied temporary file
- **u** print only symbols that occur exactly once
- **x** print only C external symbols
- **1** sort output on column 1 (default)<br>**2** sort output on column 2
- **<sup>2</sup>**sort output on column 2
- **<sup>3</sup>**sort output on column <sup>3</sup>

#### **:I<'ILES**

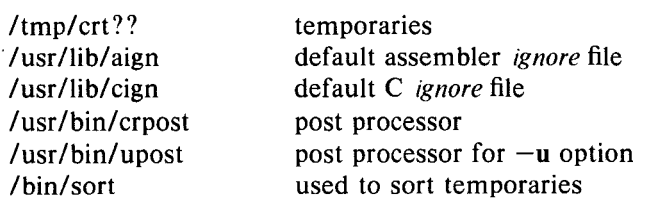

### **SEE ALSO**

as  $(I)$ , cc  $(I)$